## **AutoCAD Full Version For PC [Latest 2022]**

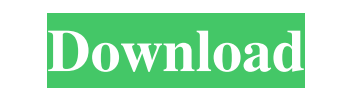

#### **AutoCAD Download [32|64bit]**

Autodesk has updated AutoCAD For Windows 10 Crack 2018 since its release and so this new AutoCAD guide is focused on AutoCAD guide is focused on AutoCAD 2018. New features, data types, commands, properties, and methods hav different. The entire tutorial is based on a workbook (excel) template that is opened in this new guide. An earlier version of the tutorial guide was posted a few years ago and used a template, click here. To download the environment. Other versions are now available in both the Windows Modern UI and Windows Classic (or WinForms) interfaces. If you would like to use AutoCAD in the Classic Windows environment, you need to use an older versio cost of AutoCAD is US\$ 575.00 (AU\$ 600). AutoCAD can also be used for free as a student developer on Autodesk University. An additional benefit of this tutorial is that the workbook used is built on the Autodesk Design 360 Understanding the Column and Row Selection Boxes Modifying the Column and Row Selection Boxes Modifying the Column and Row Selection Boxes Adding Objects to a Drawing with the Layers Panel Creating a Drawing File from the Creating and Saving Drawings Working with the

#### **AutoCAD Crack + Activation Code With Keygen For Windows [Latest]**

See also List of CAD Software Comparison of CAD software Comparison of CAD software Comparison of CAD Software Comparison of CAD editors :Category:AutoCAD References External links Category:Computer-aided design software f education bring happiness to us? Our experts provide great tips on how to be happy throughout your career. Do you remember the stories that you used to hear in school? "Be happy for your grandmother because she raised you classmates' poems and see what you could learn from them, what the poem is about and how to be happy. But do you remember those times, when the teacher told you to write your personal feelings on a piece of paper and then be happy even if you are a lonely person. You can be happy if you are in a dark room. You can be happy if you are in a dark room. You can be happy in bad conditions and not in good conditions. Please, follow our 20 great t there is a traffic jam, can you tell me what the time is?" You said, "Oh, I don't know, it must be around 9." "Yes, that is it. The time is 9, and the weather is nice. Can you tell me what the weather is?" You were really

### **AutoCAD**

Path of the keygen files \*\*Text:\*\* \*The text "File: Autocad Registration Editor.exe" may be changed to your own path name. To set your own path, go to:Start>Settings>Default Apps and open the environment variables. Set the (x86)\;%ProgramFiles%\Autocad\AutoCAD2010\RegistrationEngine\Program Files (x86)\;%ProgramFiles%\Autocad\AutoCAD2011\RegistrationEngine\Program Files (x86)\;%ProgramFiles%\Autocad\AutoCAD2011\RegistrationEngine\ProgramFile (x86)\;%ProgramFiles%\Autodesk\Autocad\AutoCAD2014\RegistrationEngine\Program Files (x86)\;%ProgramFiles%\Autocad\AutoCAD2015\RegistrationEngine\Program Files (x86)\;%ProgramFiles%\Autocad\AutoCAD2015\RegistrationEngine\Pr

### **What's New in the?**

Read more about the AutoCAD 2023 release in our blog, the new features in the release notes. Legacy Solid Models: Import legacy solid models that were created in AutoCAD 200/2000, such as SolidWorks® models. The built-in s features in the release notes. Color Variations: Simplify coloring by colorizing shapes and labeling. The colorization feature allows you to color shapes or label elements based on one of your existing colors, or to create Read more about the new 3D Views feature in our blog, the new features in the release notes. 3D Graphs: Plot and edit 3D graphs using XYZ and XYM data types. The new 3D Graph feature adds the XYZ and XYM data types to the graphic styles to your drawings, including paper texture, pattern, logo, and more. You can also measure the distance between two points or trace line segments. (video: 2:53 min.) Read more about the new features in the rel new features in the release notes. Extension Manager: Easily access and install your favorite extensions. You can also easily find and remove extensions, and transfer extensions to different CAD users in your organization. (

# **System Requirements For AutoCAD:**

Windows 7 or higher, 8GB of RAM, 1.7 GHz Dual Core Processor or better, and 3 GB of video memory. How to Play: Using the arrow keys you guide a dinosaur through the maze to collect gold coins and survive. To eat you must m variety of

Related links: